**Revision: 1.31 pa**<sub>1</sub>

- Modellierung *nebenläufiger* Systeme
	- **–** Calculus of Communicating Systems (CCS) [Milner80]
	- **–** Communicating Sequential Processes (CSP) [Hoare85]
	- **–** genauer: **asynchron** kommunizierende Prozesse (Protokolle/Software)
- Synthese: Prozess Algebra (PA) als Programmiersprache (z.B. Occam, Lotos)
- Verifikation von (abstrakteren) PA Modellen ist einfacher
- Theorie: Mathematische Eigenschaften nebenläufiger Systeme
	- **–** Wie kann man nebenlaufige Systeme vergleichen? ¨
	- **–** Simulation, Bisimulation, Beobachtbarkeit, Divergenz (⇒ Systemtheorie 1)

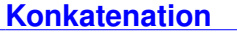

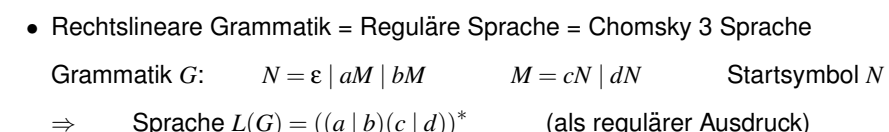

• Syntax bei PA:

**PA Gleichungen (PAE)** 

- **–** gleiche Idee: Gleichungen uber Nichterminalen = Prozesse ¨
- **–** Konkatenation nicht durch Hintereinanderschreiben sondern mit '.' Operator
- **–** Auswahl dargestellt durch '+' Operator (nicht durch '|')
- Semantik
	- nur interessiert an den möglichen Sequenzen (= Ereignisströme)

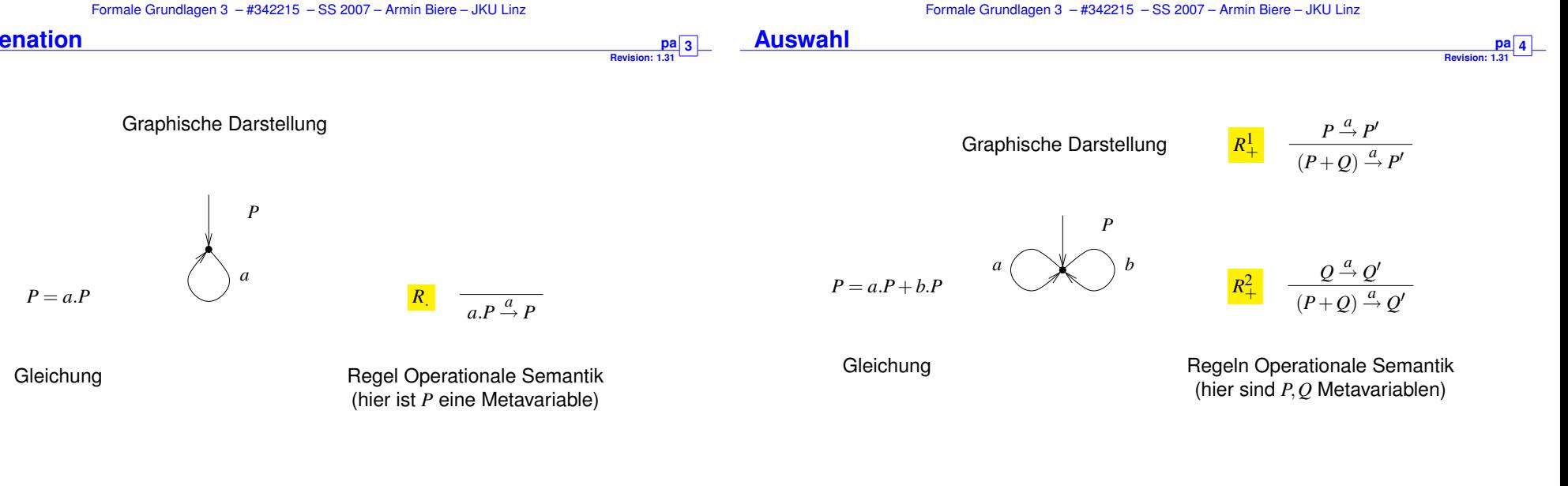

'.' Operator bedeutet sequentielle Konkatentation

'+' Operator bedeutet nicht-deterministische Auswahl

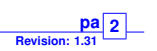

**Revision: 1.31** pa<sub>5</sub>

**Revision: 1.31** pa 7 **Revision: 1.31** pa<sub>6</sub>

**Revision: 1.31**  $\boxed{p}$ **a** $\boxed{8}$ 

*P* = *5Euro*.*Payed5*+*10Euro*.*Payed10 Payed5* = *button*.*childTicket*.*P*+*5Euro*.*Payed10 Payed10* = *button*.*adultTicket*.*P*

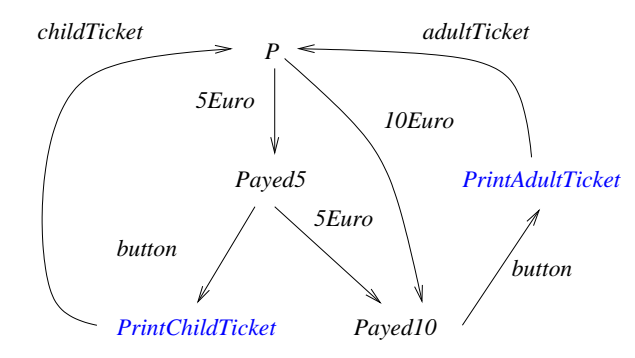

Formale Grundlagen 3 – #342215 – SS 2007 – Armin Biere – JKU Linz

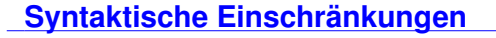

- Divergente Selbstzyklen
	- $P = a.P + P$  ist **keine** gültige PAE
	- **–** es gibt keine ε-Übergänge im Gegensatz zu EA
		- (ε ist keine Aktion, da es ja "keine Zeit" braucht)
- Vermeidung von Selbstzyklen
	- **–** Term *T* heißt **bewacht** bzw. **guarded** wenn *T* nur in der Form *a*.*T* vorkommt (wobei *a* natürlich unterschiedlich für jedes Vorkommen von T sein kann)
	- **–** einfachste Einschrankung: ¨

### Prozessvariablen auf rechter Seite (RHS) einer PAE sind bewacht

**–** oder komplexer: jeder "Zyklus" beinhaltet mindestens eine Aktion

- LTS als **operationalen Semantik** von PAE
- fast wie Automaten, aber ...
	- keine Finalzustände bzw. im Prinzip sind alle Zustände Finalzustände
	- **–** man ist nur an moglichen Ereignissequenzen interessiert ¨
- LTS  $A = (S, I, \Sigma, T)$  mit
	- **–** Zustandsmenge *S*
	- **–** Aktionen Σ
	- **–** Ubergangsrelation ¨ *T* ⊆ *S*×Σ×*S* definiert durch operationale Regeln
	- **–** Anfangszustanden ¨ *I* ⊆ *S*

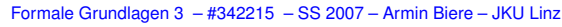

## **Daten in Prozess Algebra**

- Aktionen und Zustände können parametrisiert sein
	- **–** somit auch parametrisierte Gleichungen
- voriges Beispiel im neuen Gewand (*x* ∈ {5,10}):

 $P = euro(x)$ .*Payed*(*x*)  $Payed(5) = button.print(childTicket).P + euro(5).Payed(10)$ *Payed*(*10*) = *button*.*print*(*adultTicket*).*P*

• möglicherweise zusätzliche Operationen auf den Daten erlaubt:

 $Payed(X) = euro(Y).Payed(X+Y) + button.ticket(X).P$ 

- **–** damit insgesamt Beschreibung von *unendlichen Systemen* moglich ¨
- **–** wird dadurch auch zur echten Programmiersprache

*R*then

 $P \stackrel{a}{\rightarrow} P'$ 

**Revision: 1.31** pa<sub>9</sub> **Revision: 1.31** pa 10

**Revision: 1.31 <u>pa**</u> 12

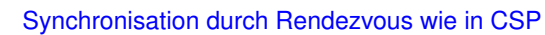

| Range | $f$ $f$ the $p$ - $p$ ? | $g$ | $g$ |
|-------|-------------------------|-----|-----|
| $g$   | $g$                     | $g$ | $g$ |
| $g$   | $g$                     | $g$ | $g$ |
| $g$   | $g$                     | $g$ | $g$ |
| $g$   | $g$                     | $g$ | $g$ |
| $g$   | $g$                     | $g$ | $g$ |
| $g$   | $g$                     | $g$ | $g$ |
| $g$   | $g$                     | $g$ | $g$ |
| $g$   | $g$                     | $g$ | $g$ |
| $g$   | $g$                     | $g$ | $g$ |
| $g$   | $g$                     | $g$ | $g$ |
| $g$   | $g$                     | $g$ | $g$ |
| $g$   | $g$                     | $g$ | $g$ |
| $h$   | $g$                     | $g$ | $g$ |
| $h$   | $g$                     | $g$ |     |

3. dasselbe gilt für jede "parallele Zusammenschaltung" von  $P_i$ 

| $R_{\parallel 0}$   | $P \parallel_{\Theta} Q \stackrel{a}{\rightarrow} P' \parallel_{\Theta} Q'$                                       | $a \in \Theta$    | $\text{neinezvous}$ |
|---------------------|----------------------------------------------------------------------------------------------------|-------------------|---------------------|
| $R_{\parallel 0}^1$ | $P \parallel_{\Theta} Q \stackrel{a}{\rightarrow} P' \parallel_{\Theta} Q$                                        | $a \notin \Theta$ | Interleaving        |
| $R_{\parallel 0}^2$ | $\frac{Q \stackrel{a}{\rightarrow} Q'}{P \parallel_{\Theta} Q \stackrel{a}{\rightarrow} P \parallel_{\Theta} Q'}$ | $a \notin \Theta$ | Interleaving        |

ist Sender und Empfänger nicht genauer spezifiziert!

 $Θ ⊆ Σ$ 

**Rendezvous** 

$$
\frac{R_{||}}{P \parallel Q} \xrightarrow{P \parallel Q} \frac{P \parallel Q \stackrel{d}{\rightarrow} P' \parallel Q'}{P \parallel Q \stackrel{d}{\rightarrow} P' \parallel Q'} \quad \Theta = \Sigma(P) \cap \Sigma(Q)
$$

**Subset der Aktionen von Σ die in** *P* **syntaktisch vorkommen** 

Formale Grundlagen 3 – #342215 – SS 2007 – Armin Biere – JKU Linz **Folgerungen der Eigenschaften des Parallel-Operators pa**

weggelassen werden:

 $P \cap R$  is a *P*  $|| Q || R$  verhalt sich wie  $P || Q || R$ 

ignoriert werden

*P* ||  $R$  ||  $Q$  verhalt sich wie  $Q$  ||  $P$  ||  $R$  etc.

 $P_i$  bel. Prozesse  $P_i$  über Indexmenge  $J$ :

$$
\frac{R_{||}}{||R_{||}} \frac{\forall P_i, a \in \Sigma(P_i) \quad P_i \stackrel{a}{\rightarrow} P'_i \qquad \forall P_i, a \notin \Sigma(P_i) \quad P'_i = P_i}{||P'_i \quad \stackrel{a}{\rightarrow} ||P'_i \qquad ||P'_i \qquad \qquad \exists P_i \quad P_i \stackrel{a}{\rightarrow} P'_i}
$$

**Hiding pa Revision: 1.31** pa 13

> **Revision: 1.31 15**

- Verstecken bzw. Abstraktion von internen, **unbeobachtbaren** Aktionen
- Abstraktion zur "stillen" Aktion τ
	- **–** Annahme:  $\tau \notin Σ$ 
		- ∗ formal betracht hat man nun Aktionen Σ .∪ {τ}
		- ∗ damit kann auch nie auf τ synchronisiert werden
	- **–** τ verbraucht trotzdem einen Zeitschritt

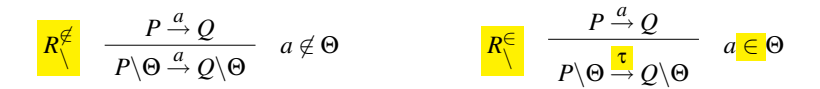

• typische Verwendung für interne Synchronisationen  $R = (||_{i=1}^n Q_i) \setminus \{x_1, \ldots, x_n\}$ 

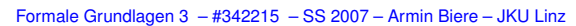

$$
\underbrace{\text{Linking}}_{\text{Bayition-1.31}}
$$

**Linking** als Substitution von Aktionen

$$
\frac{P \xrightarrow{a} Q}{P[b/a] \xrightarrow{b} Q[b/a]}
$$
 Beispiel:  $(a.P)[b/a] \xrightarrow{b} P[b/a]$ 

wird benötigt um Prozesse zusammenzubinden oder Templates zu instanziieren:

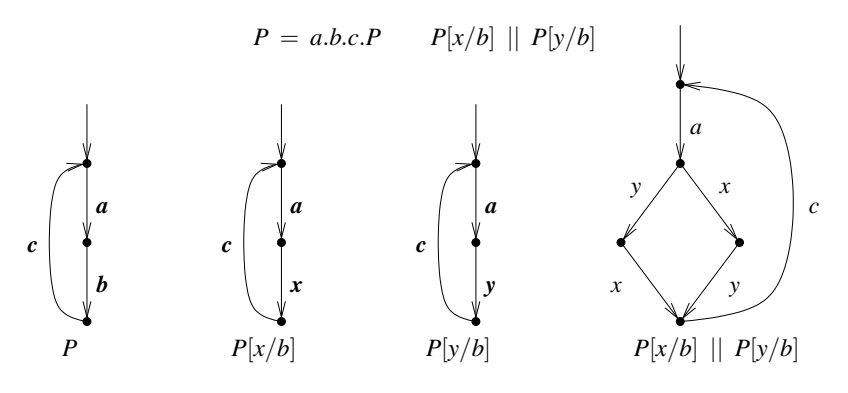

## **Beispiel Bahnübergang** [BradfieldStirling]

- *Road* = *car*.*up*.*ccross*.*down*.*Road*
- *Rail* = *train*.*green*.*tcross*.*red*.*Rail*
- *Signal* = *green*.*red*.*Signal* + *up*.*down*.*Signal*
- $Crossing = (Read || Rain || Signal) \$ {*green*,*red*,*up*,*down*}

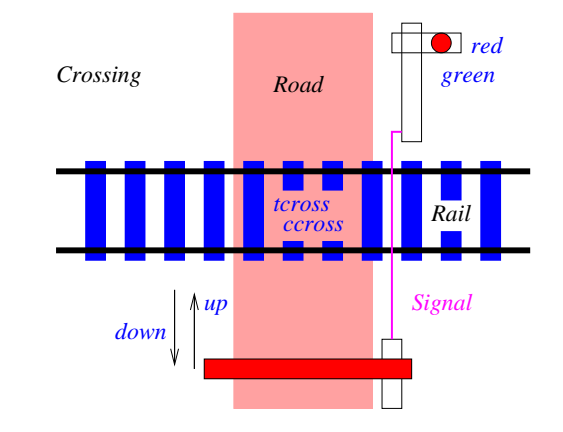

#### Formale Grundlagen 3 – #342215 – SS 2007 – Armin Biere – JKU Linz

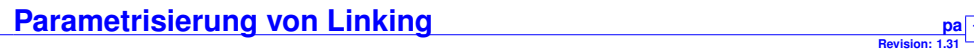

$$
P = a.b.c.P
$$

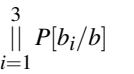

**Revision: 1.31** pa 14

pa 16

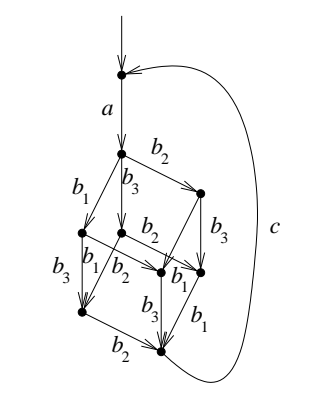

## **Fragestellung Milner's Scheduler**

- klassisches Beispiel aus der Prozessalgebra
	- **–** Modellierung eines Round-Robin-Schedulers **moglichst allgemein ¨**
- Scheduling von *n* Prozessen  $||P_i$  mit  $P = a.z.b.P$  und  $P_i = P[a_i/a, z_i/z, b_i/b]$ 
	- **–** *a* modelliert Starten eines Durchlaufes eines Prozesses
	- **–** *z* modelliert interne Aktion bzw. interne Aktionen
	- **–** *b* modelliert Ende des Durchlaufes eines Prozesses
- **Einschrankungen ¨** :
	- **–** Prozesse werden im Round-Robin-Stil gestartet in der Reihenfolge *P*1, *P*2, ...
	- **–** Prozess kann nicht zweitesmal gestartet werden ohne beendet worden zu sein
	- **es wird nichts über die Reihenfolge der**  $b_i$  **gesagt!**

Formale Grundlagen 3 – #342215 – SS 2007 – Armin Biere – JKU Linz

**Richtige Losung Milner's Scheduling ¨ pa**

- falsche Lösung akzeptiert folgende legale Sequenz nicht:
	- $-$  Beenden von  $P_2$  vor  $P_1$ :

 $a_1a_2b_2b_1...$ 

• Entkopplung des Beendens (*b*) und der Berechtigungsannahme (*y*)

$$
Q = a.x.\frac{(b.y + y.b)}{Q}
$$
  
\n
$$
Q_1 = Q[a_1/a, x_1/x, b_1/b, x_n/y]
$$
  
\n
$$
Q_i = (y.Q)[a_i/a, x_i/x, b_i/b, x_{i-1}/y] \quad i \in \{2,...,n\}
$$
  
\n
$$
R = \prod_{i=1}^{n} Q_i
$$

• Implementierung durch Warten auf zwei unterschiedliche Nachrichten

# **Falsche Lösung Milner's Scheduling**

**Revision: 1.31** pa 17

**Revision: 1.31** pa 19

- Lösungsansatz: <sup>Proxy</sup> für jeden zu kontrollierenden Prozess
- **•** Zerlegung des Schedulers R' in Token-Ring von *n* parallelen zyklischen Prozessen  $Q'$
- jedes  $Q'_i$  kontrolliert Starten  $(a_i)$  und Beenden  $(b_i)$  von  $P_i$ , ...
- $\bullet$  ... übergibt Ausführungserlaubnis  $x_i$  an nächsten  $Q'_{i+1}$  ...
- $\bullet$  und wartet dann auf Ausführungserlaubnis  $x_{i-1}$  vom vorigen  $\mathcal{Q}'_{i-1}$  im Ring

$$
Q' = a.x.b.y.Q'
$$
  
\n
$$
Q'_1 = Q'[a_1/a, x_1/x, b_1/b, x_n/y]
$$
  
\n
$$
Q'_i = (y.Q')[a_i/a, x_i/x, b_i/b, x_{i-1}/y] \quad i \in \{2,...,n\}
$$
  
\n
$$
R' = \prod_{i=1}^n Q'_i
$$

Formale Grundlagen 3 – #342215 – SS 2007 – Armin Biere – JKU Linz

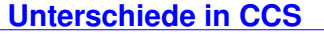

- 
- Aktionen: Σ $\cup$ Σ $\cup$  {τ}
	- **–** gestrichene Aktionen Ausgaben, ungestrichene Eingaben
- anderes Hiding-Prinzip (Doppel-Schrägstrich zur syntaktischen Unterscheidung)

$$
\begin{array}{ccc}\nR \parallel & P \stackrel{a}{\rightarrow} Q & a \notin \Theta \cup \overline{\Theta} \\
P \parallel \Theta \stackrel{a}{\rightarrow} Q \parallel \Theta & a \notin \Theta \cup \overline{\Theta}\n\end{array}
$$

• paarweise **explizite** Synchronisation

$$
\frac{R_{\parallel\parallel}}{P \parallel\parallel Q} \xrightarrow{P \stackrel{\alpha}{\to} P'} \frac{Q \stackrel{\overline{a}}{\to} Q'}{P \parallel\parallel Q'} \quad a \in \Sigma \cup \overline{\Sigma}
$$
\n
$$
\frac{R_{\parallel\parallel}}{P \parallel\parallel Q \stackrel{\alpha}{\to} P' \parallel\parallel Q} \qquad \frac{R_{\parallel\parallel}^2}{P \parallel\parallel Q \stackrel{\alpha}{\to} P' \parallel\parallel Q'}
$$

Formale Grundlagen 3 – #342215 – SS 2007 – Armin Biere – JKU Linz

**Revision: 1.31**

**20**

**Revision: 1.31 <u>pa**</u> 21

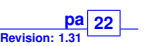

- *Road* = *car*.*up*.*ccross*.*down*.*Road*
- *Rail* = *train*.*green*.*tcross*.*red*.*Rail*
- *Signal* = *green*.*red*.*Signal* + *up*.*down*.*Signal*
- *Crossing* = (*Road* || *Rail* || *Signal*)\{*green*,*red*,*up*,*down*}

bzw. in CCS

- *Road* = *car*.*up*.*ccross*.*down*.*Road*
- *Rail* = *train*.*green*.*tcross*.*red*.*Rail*
- *Signal* = *green*.*red*.*Signal* + *up*.*down*.*Signal*
- $Crossing = (Read |||$ *Rail*  $|| |$ *Signal* $)$  \*\* {*green,red,up,down*}
- Orginalversion Kanäle mit Daten bei CSP
	- **–** Eingabe: *channel* ? *datain*, Ausgabe: *channel* ! *dataout*
- $\bullet$   $\pi$ -Kalkül nach [MilnerParrowWalker]
	- **–** Kanale/Verbindungen werden selbst Daten ¨
	- **–** Beispiel: *TimeAnnounce* = *ring*(*caller*).*caller*(*CurrentTime*).*hangup*.*TimeAnnounce*
- Probabilistisches Verhalten
	- **–** Uberg ¨ ange sind mit einer ¨ Ubergangswahrscheinlichkeit versehen ¨
- Prozess Algebra mit Zeit
	- **–** Uberg ¨ ange ¨ *brauchen* explizit angegebene Zeit

Formale Grundlagen 3 – #342215 – SS 2007 – Armin Biere – JKU Linz

Formale Grundlagen 3 – #342215 – SS 2007 – Armin Biere – JKU Linz